### <span id="page-0-0"></span>Scheduling in The Age of Virtualization

### Dario Faggioli dario.faggioli@citrix.com

### Bruxelles – 30th of January, 2016

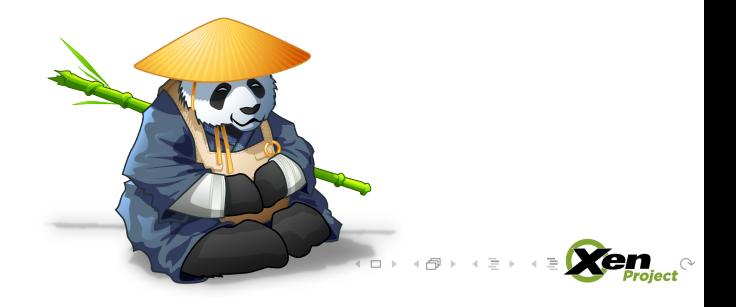

### Welcome

- $\blacktriangleright$  Hello, my name is Dario
- $\blacktriangleright$  I'm with Citrix since 2011 (in the Xen Platform Team)

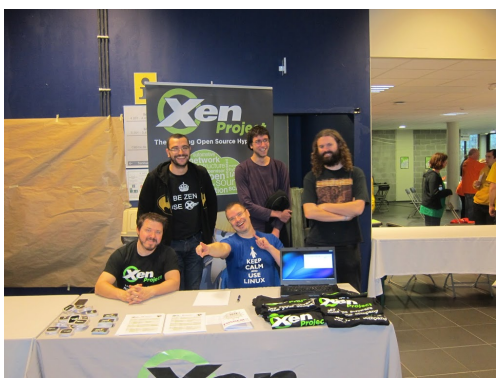

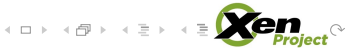

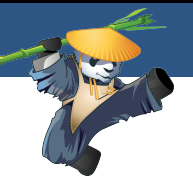

CPU Scheduling in the Virtualization World:

- $\blacktriangleright$  hypervisor and guest scheduler: same or different?
- $\blacktriangleright$  hypervisor scheduler: what are the key features?
- $\blacktriangleright$  hypervisor and guest scheduler: independent or interactive?

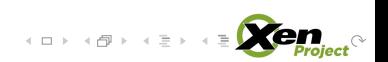

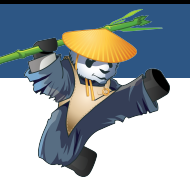

Virtualization means 2 schedulers always running:

- $\triangleright$  hypervisor level: schedules virtual CPUs over physical CPUs
- $\triangleright$  guest OS level: schedules processes over virtual CPUs Implemented by:
	- $\triangleright$  two instances of the same scheduler (Linux/KVM)
	- $\triangleright$  two different schedulers (Xen, VMWare, Hyper-V)

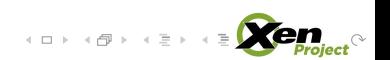

Opinions...

Same scheduler approach (Linux/KVM):

- $\triangleright$  benefit from feature and tuning done by others for other reasons pro
- $\triangleright$  (virtualization) specific tweaks may not always be welcome contra

Different schedulers approach (Xen):

- $\triangleright$  developing a good scheduler is entirely on you **contra**
- $\triangleright$  virtualization specific tricks could be added at leisure pro

My opinion: I like the Xen way better

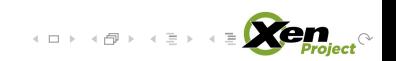

Opinions...

Same scheduler approach (Linux/KVM):

- $\triangleright$  benefit from feature and tuning done by others for other reasons pro
- $\triangleright$  (virtualization) specific tweaks may not always be welcome contra

Different schedulers approach (Xen):

- $\triangleright$  developing a good scheduler is entirely on you **contra**
- $\triangleright$  virtualization specific tricks could be added at leisure pro My opinion: I like the Xen way better would have you ever guessed? :-)

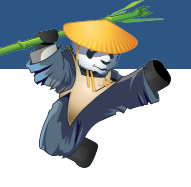

 $(0 \times 10^6) \times 10^6$ 

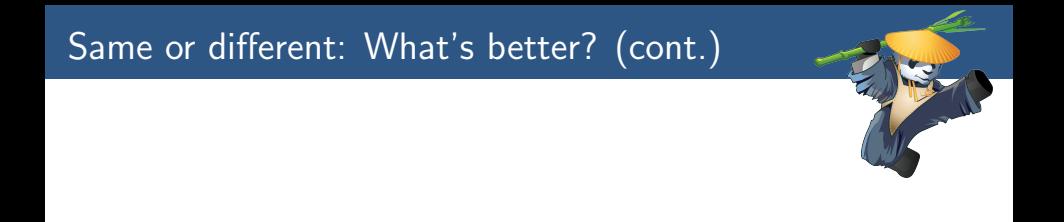

### There's a story that could be an interesting example. It talks about co-scheduling, but not right now...

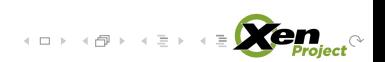

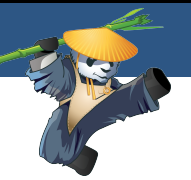

One thing is **key**:

- $\triangleright$  fairness: if the VMs are equal, they should get equal service in term physical CPU time. If they are not equal, weighted fairness.
- A couple of other wish list things:
	- $\triangleright$  limit: this VM should not run more than  $XX\%$  of physical CPU time.
	- $\triangleright$  reservation: whatever the load is, this VM should never get less than YY% physical CPU time.

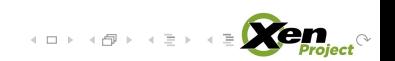

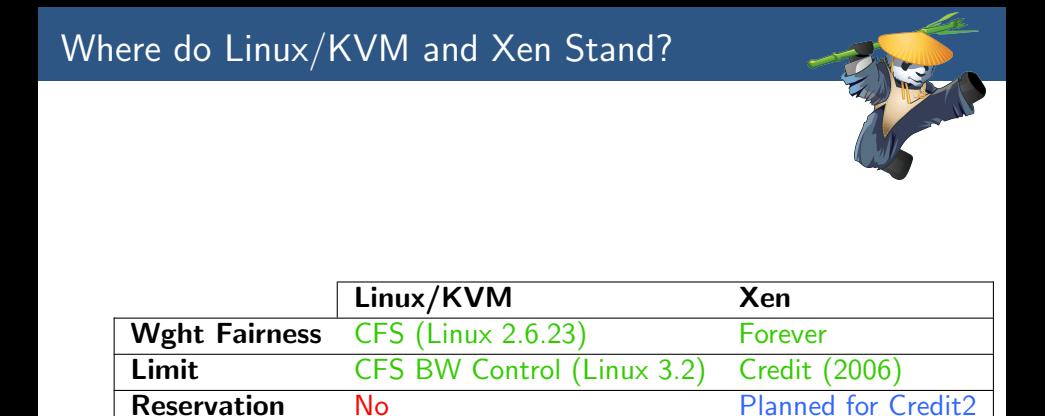

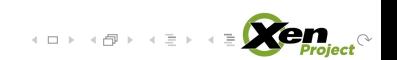

Wakeup latency test: measure difference between desired and actual wakeup time (min, avg, max).

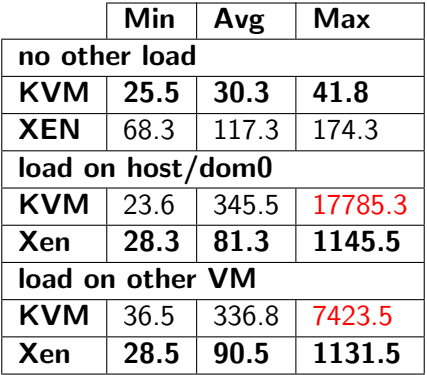

## Should Hypervisor and Guest OS "Talk to Each  $\Omega$ <sup>th</sup>

### There is a word: Paravirtualization

- $\blacktriangleright$  let's not go that far (today!)
- $\blacktriangleright$  maybe just some "enlightenment"

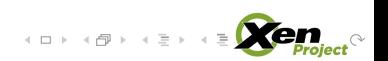

Linux scheduler (in a guest) takes topology into account when load balancing.

- $\triangleright$  vCPUs wander around among pCPUs: the hypervisor scheduler moves them!
- $\triangleright$  at time  $t_1$  vCPU 1 and vCPU 3 run on pCPUs that are SMT-siblings
- ightharpoonup at time  $t_2! = t_1 \dots$  Not anymore!

"Hey, you're virtualized, please do not make assumptions on topology!"

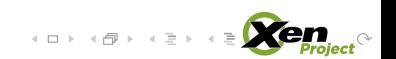

## Example 1: Topology Based Scheduler Load Balancing (cont.)

We're down at doing at, and it looks promising...

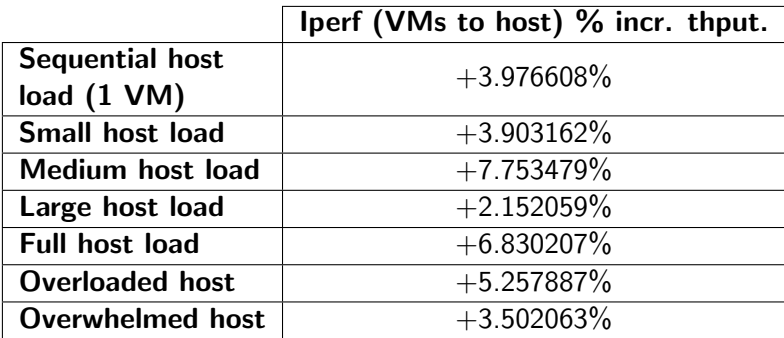

 $A \sqcup B \rightarrow A \sqcap B \rightarrow A \sqsupseteq B \rightarrow A \sqsupseteq B$ 

E

 $\circledcirc \circledcirc \circledcirc$ 

## Example 2: Generic Load Balancing Behaviour

When does Linux's scheduler's load balancer triggers?

- $\triangleright$  configurable (scheduling domains' flags)
- $\triangleright$  each architecture benchmarks and tune behaviour for best perf.
- $\triangleright$  virtualized guests (Xen/KVM)? Just what x86 does...

execl benchmark from UnixBench. Default vs customised set of flags (removed SD BALANCE EXEC):

#### Table: My caption

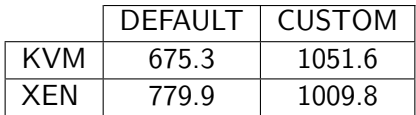

### Example 2: Generic Load Balancing Behaviour (co

Why? Traces (Xen):  $'$ -' CPU is idle, '|' CPU is doing something, 'x' event happening on CPU

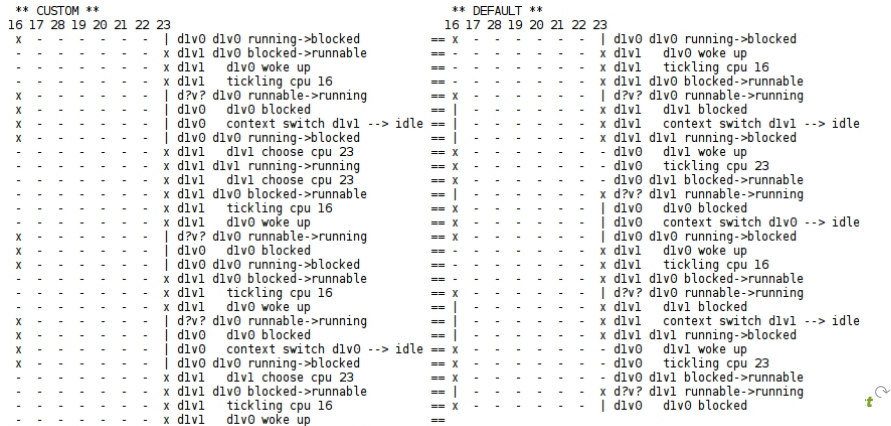

#### Why? Traces (Linux):

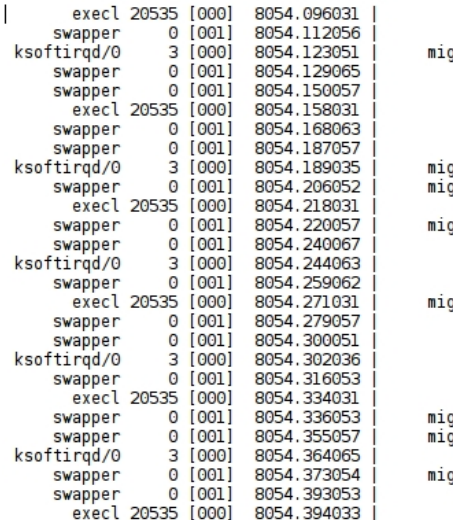

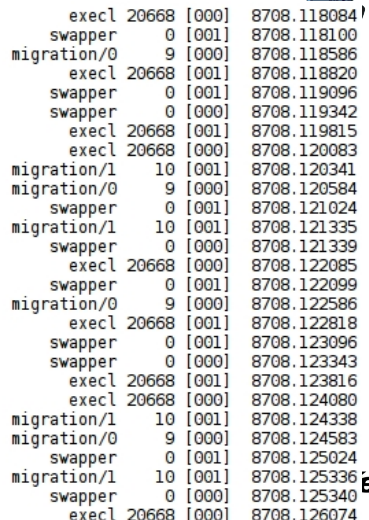

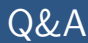

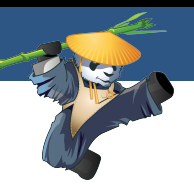

# Thanks again,

## Paravirtualizațion! Questions?

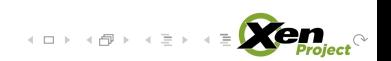

Bruxelles – 30th of January, 2016 **[Scheduling in The Age of Virtualization](#page-0-0)** 16/16